## **Help with Britannica**

Once the best known reference book in the world, Encyclopædia Britannica is now the most prestigious online encyclopædia. It is the first place to look for information on absolutely anything.

## **How to use Britannica**

Go to [eInformation: Online Reference Library](https://www.westsussex.gov.uk/einformation) and click **A-Z of electronic resources**.

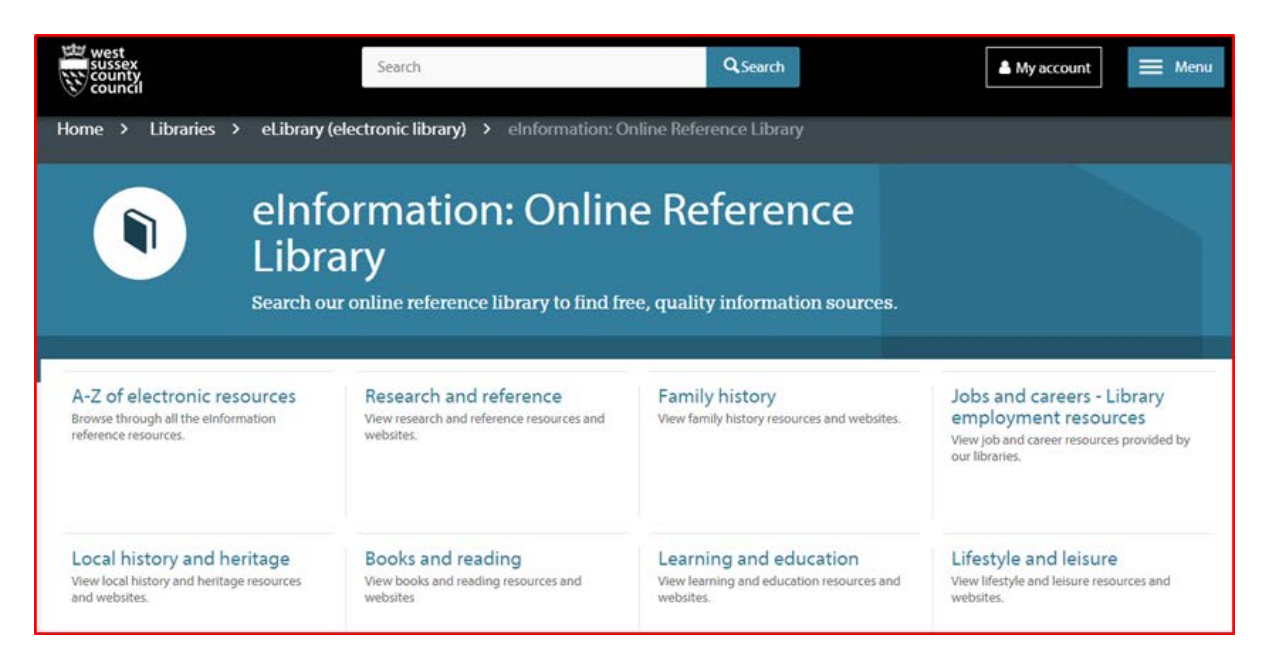

Then scroll down to **Britannica Library**.

\*Britannica Library - The world famous encyclopaedia available in 3 versions:

- Adult edition  $\bullet$
- Student edition & For students 12-18  $\bullet$
- Junior edition & For children 5-11  $\bullet$

Note that there are three levels of complexity: **Adult**, **Student** and **Junior**. Select the appropriate level for your search.

If you log into **Britannica Library** from **outside the library**, you will need to enter your library card number to gain full access.

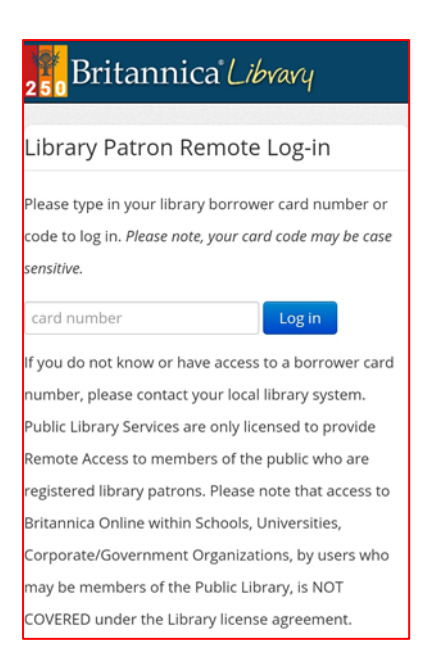

Below are the results of an **Adult** level search for information on **David Bowie**. The search term is typed into the **search box** at the top of the Britannica page. A list of results is shown below. Click on the **article title highlighted in blue** to view the article in full.

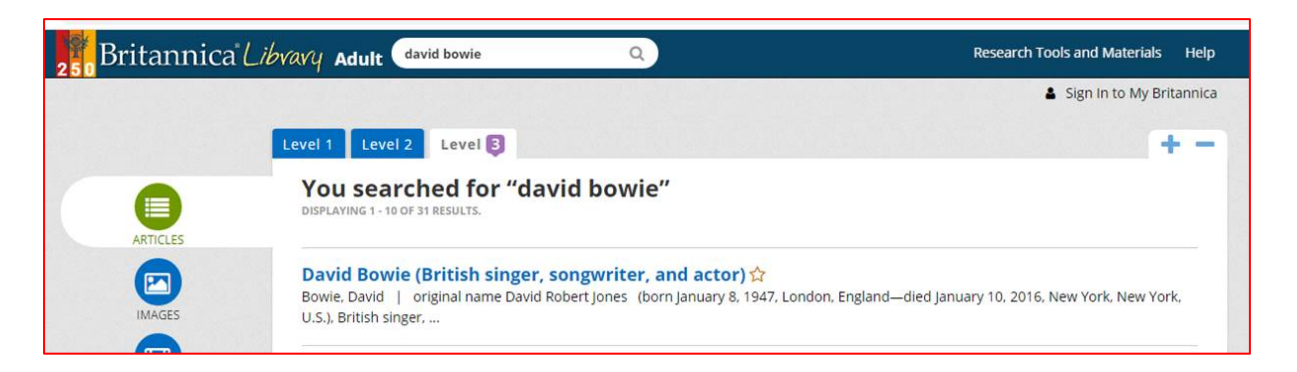

Once you have opened the article, you'll notice there are a number of options available at the top right, including **print**, **email**, **translate** and listen.

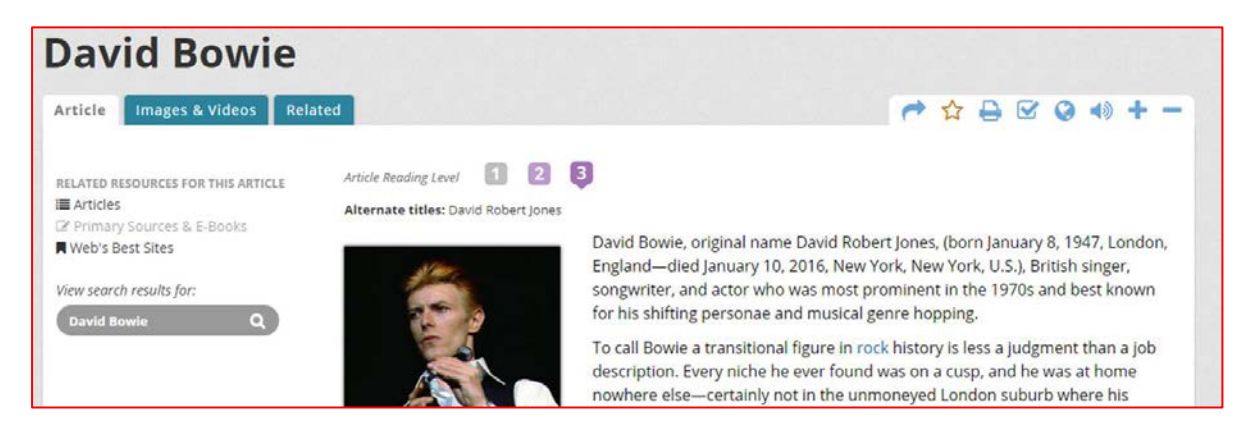

In addition to the article, Britannica Library also provides links to **images**, **video clips**, **magazine articles** and **relevant websites**. These are accessed from a toolbar on the left side of the search results page.

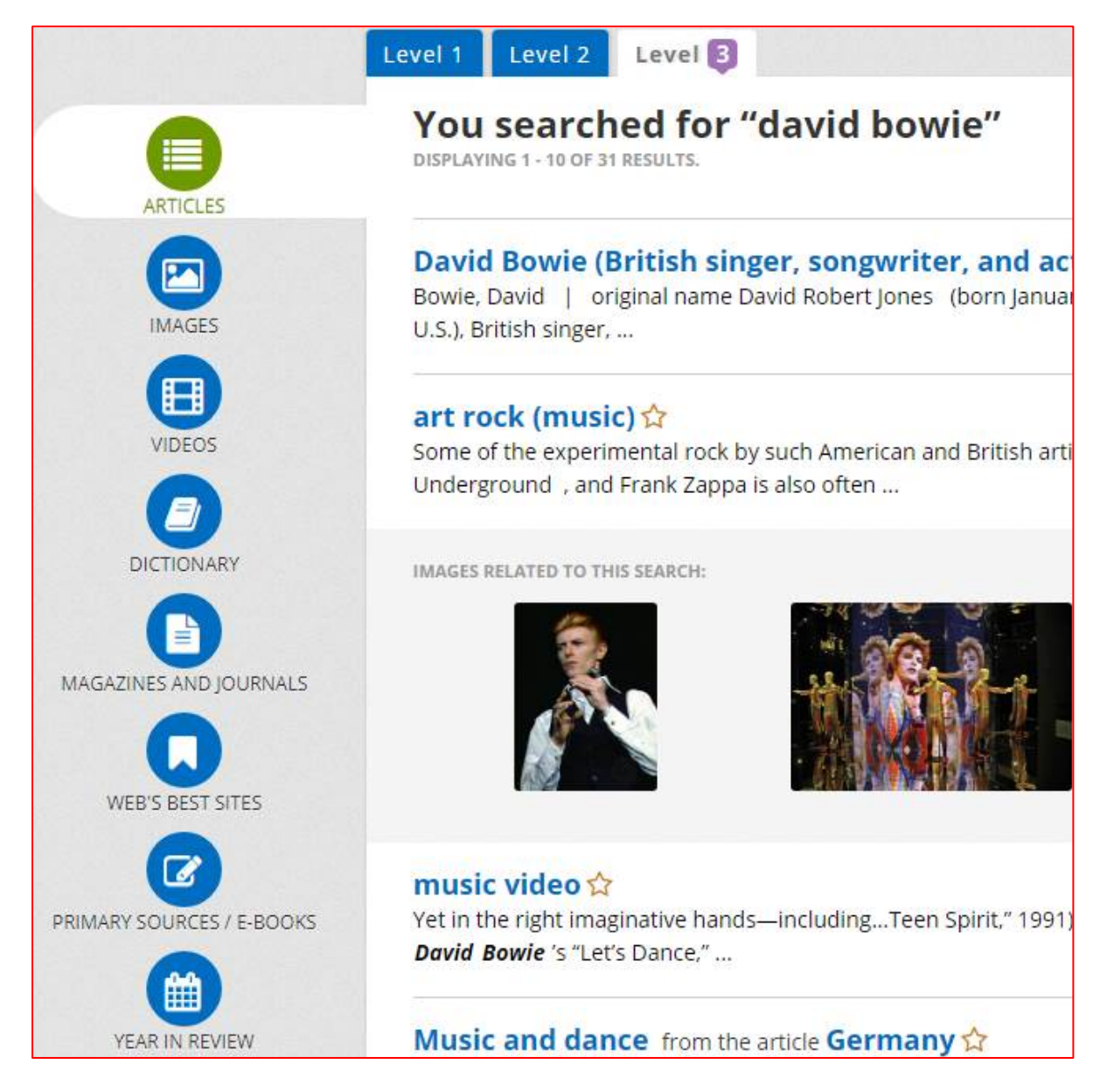

You can click on each icon in the toolbar to see what other related information is available on your chosen subject.

Below you can see the results of a **Magazines and Journals** search on **David Bowie**.

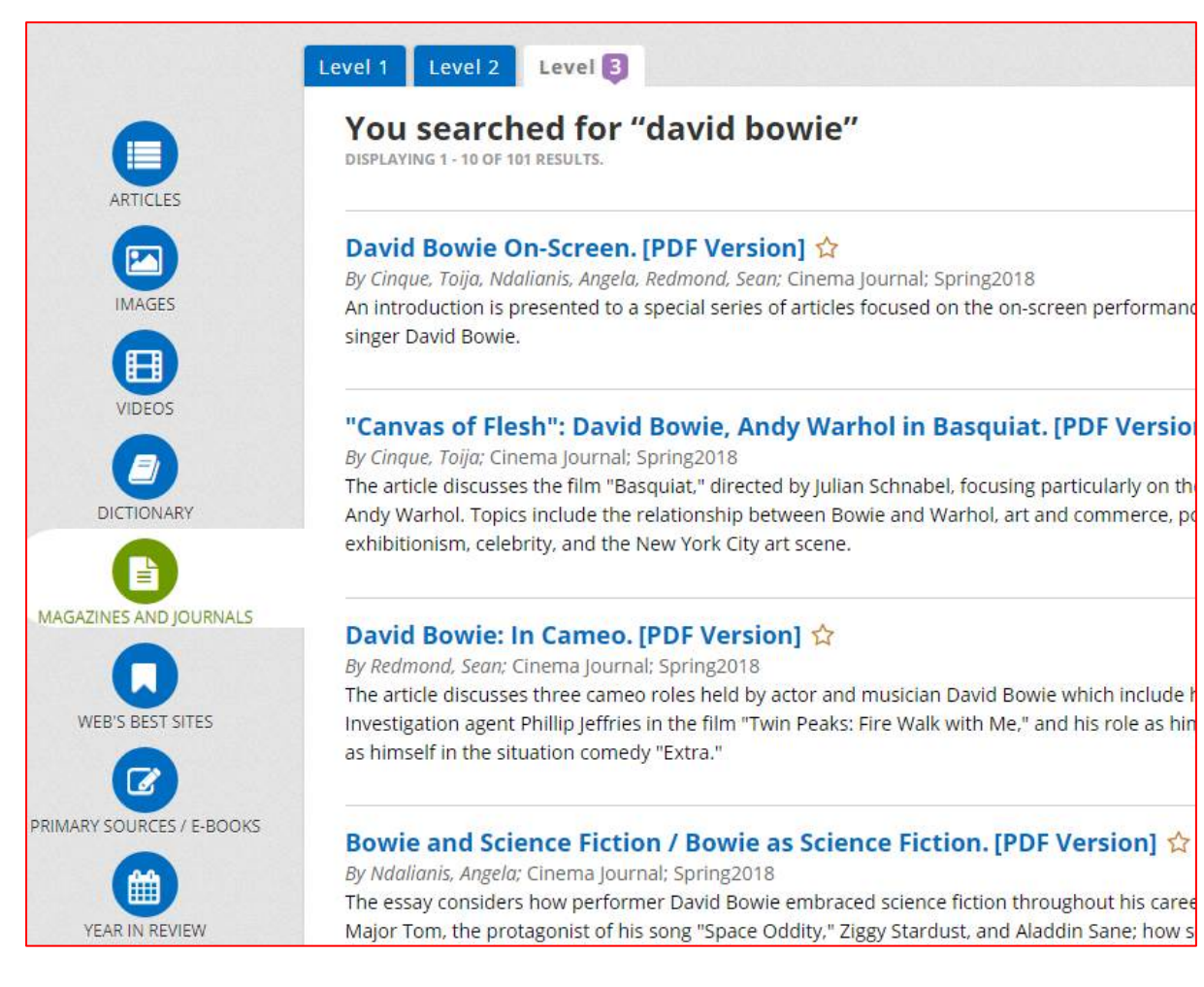

## **Other ways we can help you find the information that you need:**

[Ask a Librarian](https://www.westsussex.gov.uk/askalibrarian/)

[Local Clubs and Societies](https://www.westsussex.gov.uk/localclubs)

[Family History](https://www.westsussex.gov.uk/familyhistory)

[Local History](https://www.westsussex.gov.uk/leisure-recreation-and-community/history-and-heritage/local-studies-in-libraries/)

**[Business](https://www.westsussex.gov.uk/businessinformation)** 

[Homework and Research](https://www.westsussex.gov.uk/homework)

This guide has been produced by West Sussex County Council Library Service © 2020.